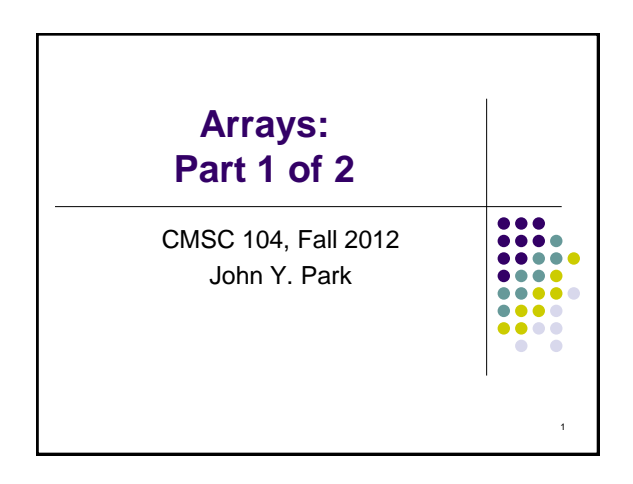

# **Arrays, Part 1 of 2**

### **Topics**

- Definition of a Data Structure
- Definition of an Array
- Array Declaration, Initialization, and Access
- Program Example Using Arrays

#### **Reading**

 $\bullet$  Sections 6.1 - 6.5

## **Data Types**

- So far, we have seen only **simple data types**, such as int, float, and char.
- Simple variables can hold only one value at any time during program execution, although that value may change.
- A **data structure** is a data type that can hold multiple values, in a structured form, at the same time. (Synonyms: **complex data type**, **composite data type**)
- The **array** is one kind of data structure.

## **A Motivating Example**

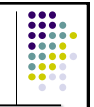

4

 We want to write a program that will accept a collection of numerical grades, and then print out the mean grade

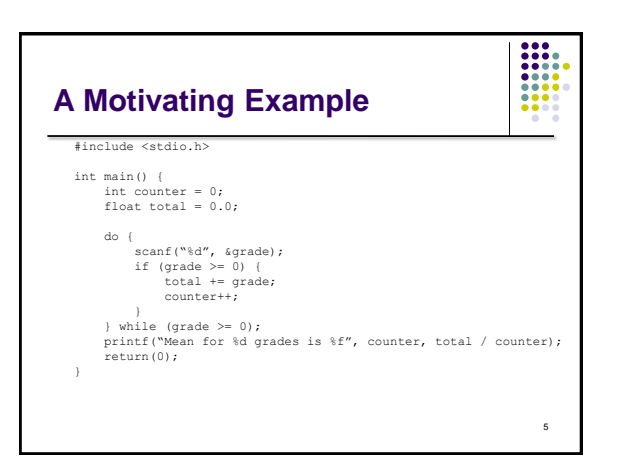

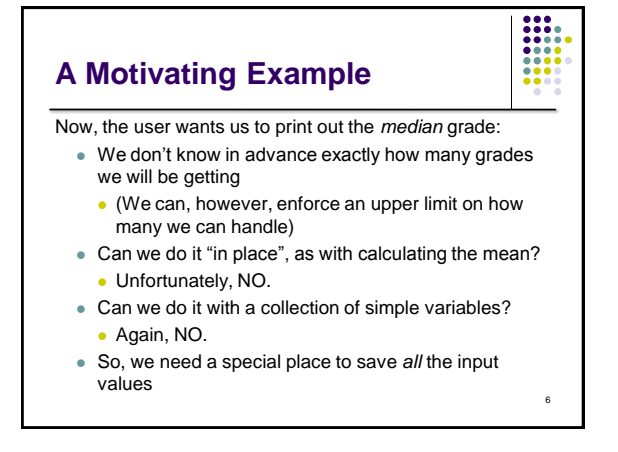

## **Arrays**

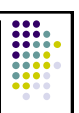

- An array is a group of related data items that all have the same data type, and share a common name
- Arrays can be of any data type we choose.
- Arrays are **static** in that they remain the same size throughout program execution.
- An array's data items are stored contiguously in memory.
- Each of the data items is known as an **element** of the array. Each element can be accessed individually.

# **Array Declaration and Initialization**

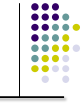

int numbers[5] ;

- The name of this example array is "numbers".
- This declaration sets aside a chunk of memory that is big enough to hold 5 integers.
- It does not initialize those memory locations to 0 or any other value. They contain garbage.
- Initializing an array may be done with an **array initializer**, as in :

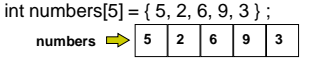

### :::<br>::: **Array Declaration and Initialization** A special case is an "array of chars": char name[5] ; A string is in fact an array of chars, usually ending in a 0 The 0-valued char at the end is called a "null terminator" Strings do not necessarily have to be null-terminated. • Initializing a char array may be done the usual way, as in: char name[5] = { 'J', 'o', 'h', 'n', 0 } ; …or with a string constant: char name[5] = "John" ; **name 'J' 'o' 'h' 'n' '\0'**

# **Accessing Array Elements**

 Each element in an array has a **subscript** (**index**) associated with it.

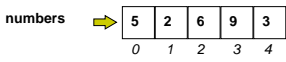

- Subscripts are integers and always begin at zero.
- Values of individual elements can be accessed by **indexing** into the array. For example,

printf("The third element = %d.\n", numbers[2]);

would give the output

The third element  $= 6$ .

## **Accessing Array Elements (con't)**

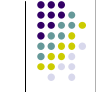

 $\frac{1}{1}$ 

I

 A subscript can also be any expression that evaluates to an integer.

numbers $[(a + b) * 2]$ ;

 Caution! It is a logical error when a subscript evaluates to a value that is out of range for the particular array. Some systems will handle an **out-of-range error** gracefully and some will not (including ours).

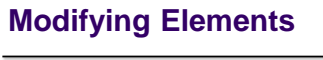

- Individual elements of an array can also be modified using subscripts.
	- numbers[4] = 20 ; /\*changes the value of the element found at subscript 4 to 20  $^*/$
- . Initial values may be stored in an array using indexing, rather than using an array initializer.
	- $numbers[0] = 5$ ;
	- $numbers[1] = 2$  ;
	- $numbers[2] = 6$ ;  $numbers[3] = 9$ :
	- $numbers[4] = 3;$

## **Filling Large Arrays**

{

}

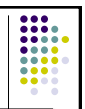

- Since many arrays are quite large, using an array initializer can be impractical.
- Large arrays are often filled using a for loop.

for ( i = 0; i < 100; i++ ) values [ i ] = 0 ;

would set every element of the 100 element array "values" to 0.

# **More Declarations**

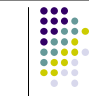

int score [39] , gradeCount [5];

- Declares two arrays of type int.
- Neither array has been initialized.
- "score" contains 39 elements (one for each student in a class).
- "gradeCount" contains 5 elements (one for each possible grade, A - F).

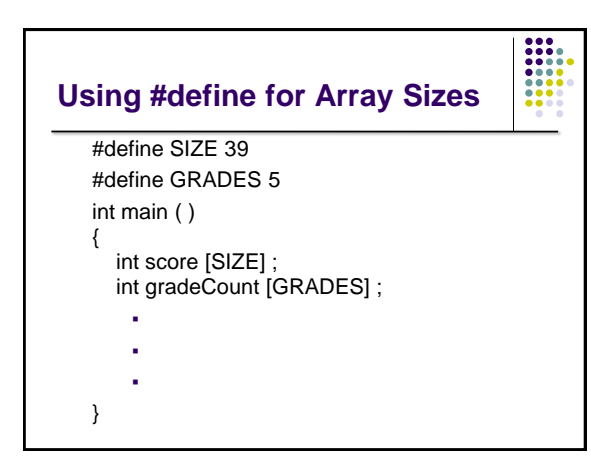

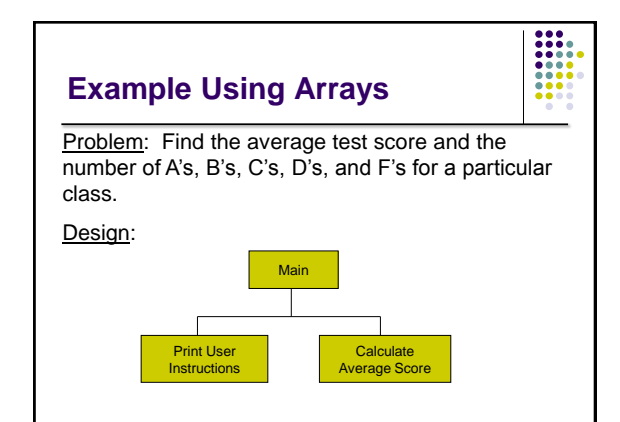

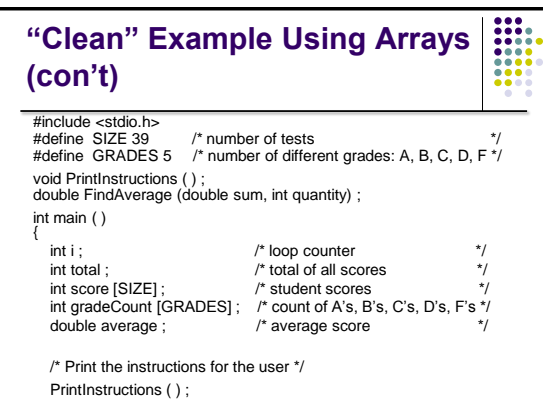

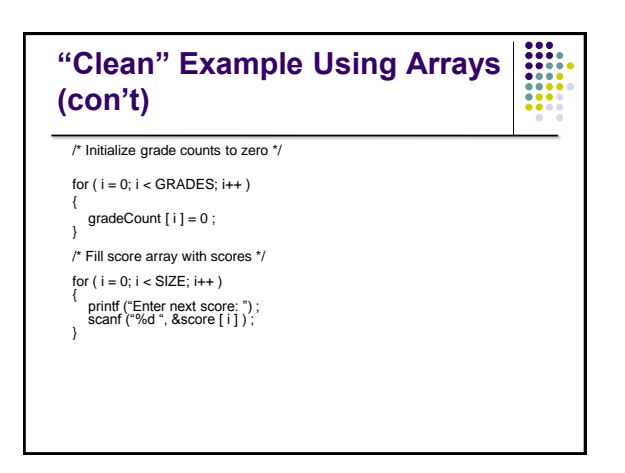

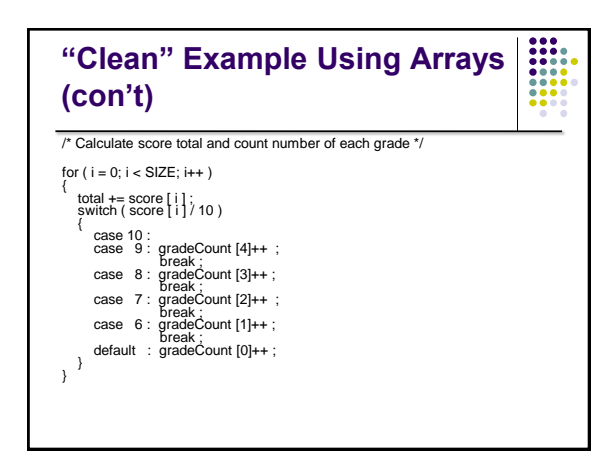

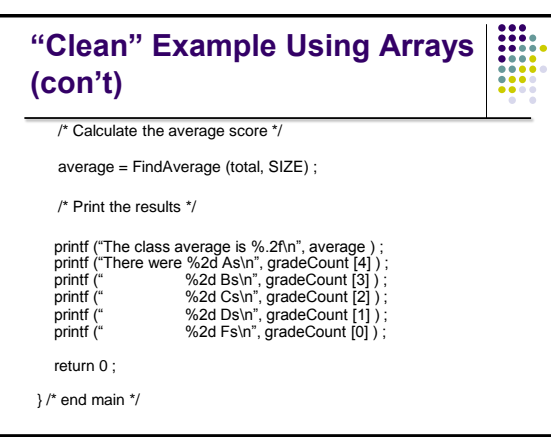

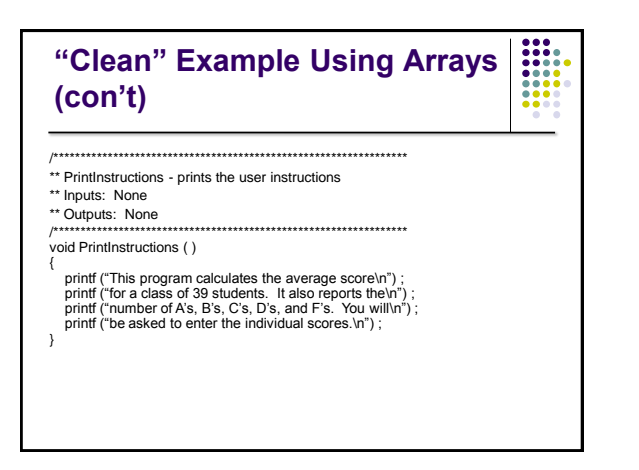

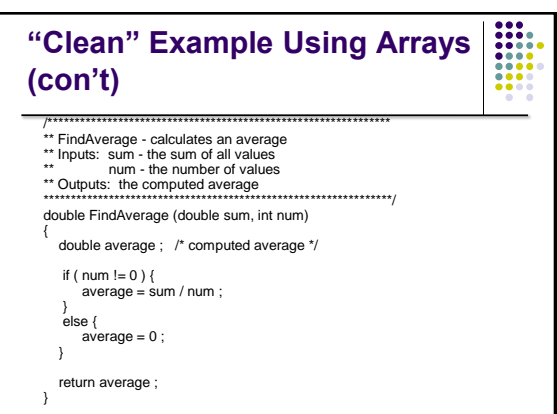

## **Improvements?**

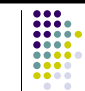

- We're trusting the user to enter valid grades. Let's add input error checking.
- If we aren't handling our array correctly, it's possible that we may be evaluating garbage rather than valid scores. We'll handle this by adding all the cases for F's (0 - 59) to our switch structure and using the default case for reporting errors.
- We still have the "magic numbers" 4, 3, 2, 1, and 0 that are the quality points associated with grades. Let's use symbolic constants for these values.

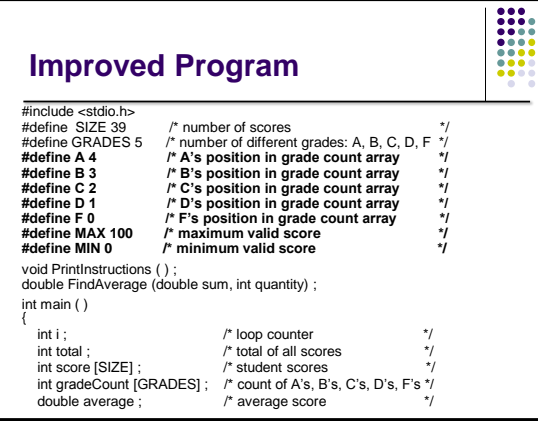

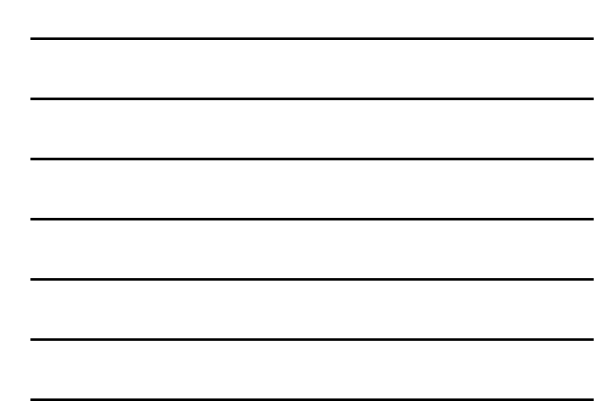

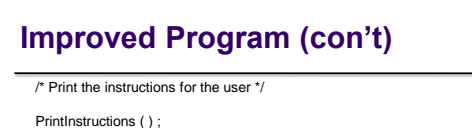

 $\begin{array}{|c|c|} \hline \textbf{111} & \textbf{111} \\ \textbf{111} & \textbf{111} \\ \textbf{111} & \textbf{111} \\ \textbf{111} & \textbf{111} \\ \textbf{111} & \textbf{111} \\ \textbf{111} & \textbf{111} \\ \textbf{111} & \textbf{111} \\ \textbf{111} & \textbf{111} \\ \hline \end{array}$ 

/\* Initialize grade counts to zero \*/

for ( $i = 0$ ;  $i <$  GRADES;  $i++$ ) {

 gradeCount [ i ] = 0 ; }

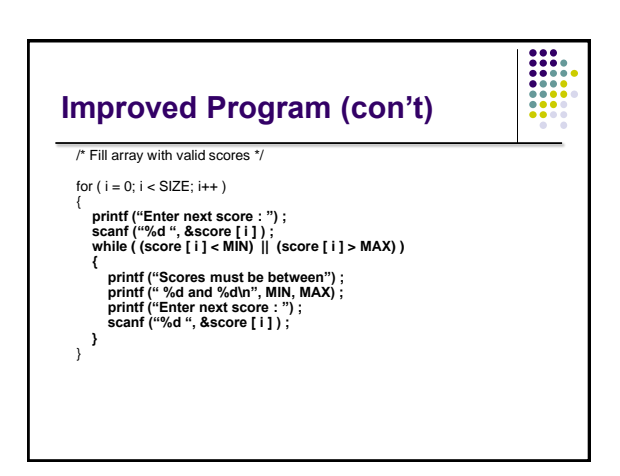

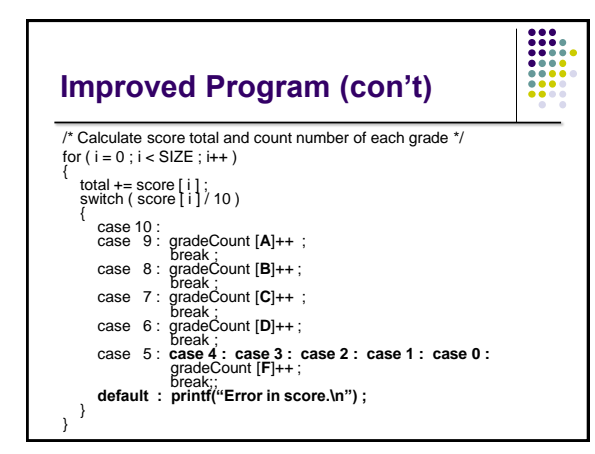

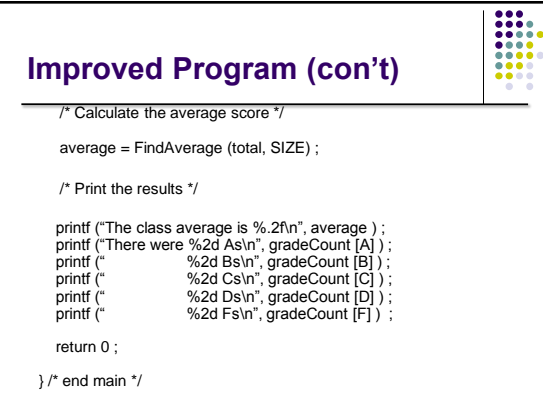

# **Other Improvements?**

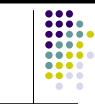

- Why is main so large?
- Couldn't we write functions to:
- Initialize an array to hold all 0s?
- Fill an array with values entered by the user?
- Count the grades and find the class average?
- Print the results?
- Yes, we can as soon as we learn about passing arrays as parameters to functions in the next lecture.